# Regulamin korzystania z Kanałów Elektronicznych dla Przedsiębiorców i Innych Podmiotów

*Regulamin obowiązuje:*

*- od dnia 15 grudnia 2023 r.– w przypadku umów zawartych do dnia 30 listopada 2023 r.*

*- od dnia zawarcia umowy – w przypadku umów zawartych od dnia 1 grudnia 2023 r.*

*Przedsiębiorstwa i Inne Podmioty obsługiwane w systemie Alior Online i Alior Mobile obowiązują zapisy Regulaminu korzystania z Kanałów Elektronicznych dla Klientów Indywidualnych.*

# **DEFINICJE**

# **§1**

Użyte w Regulaminie pojęcia oznaczają:

**Bank** – Alior Bank Spółka Akcyjna z siedzibą w Warszawie.

**Bankowość Internetowa** – usługa zapewniająca dostęp do informacji o Produktach oraz możliwość składania dyspozycji z wykorzystaniem sieci Internet i komputera wyposażonego w przeglądarkę internetową.

**Biuro Maklerskie** – wydzielona jednostka organizacyjna Banku odpowiedzialna za świadczenie przez Bank usług maklerskich.

**Bankowość Mobilna** – usługa zapewniająca dostęp do informacji o Produktach Klienta oraz możliwość składania dyspozycji z wykorzystaniem urządzeń mobilnych takich jak telefony komórkowe i tablety oraz z dostępem do Internetu, wyposażone w przeglądarkę internetową.

**Centrum Produktów -** moduł Bankowości elektronicznej udostępniany przez Bank wraz z Systemem BusinessPro, zapewniający udostępnianie usług i informacji elektronicznie , służący do:

- 1. składania wniosków o nowe usługi i produkty z oferty bankowej;
- 2. składania Dyspozycji dotyczących posiadanych przez Klienta Produktów
- 3. wymiany dokumentów elektronicznych i komunikacji między klientem a Bankiem.

**Contact Center** – jednostka Banku lub Biura Maklerskiego, świadcząca telefoniczną obsługę dla aktualnych oraz potencjalnych Użytkowników, w zakresie informacyjnym oraz sprzedażowym.

**Dane identyfikujące** – zestaw danych umożliwiających ustalenie tożsamości osoby fizycznej lub prawnej, lub osoby fizycznej reprezentującej osobę prawną.

**Dyspozycja** – oświadczenie woli złożone za pośrednictwem Kanałów Elektronicznych przez uprawnionych Użytkowników i autoryzowane w sposób właściwy dla danego kanału, Wszelkie Dyspozycje (zwane także wnioskami) złożone w formie elektronicznej przez osobę, która została prawidłowo uwierzytelniona jako Użytkownik, są traktowane jako Dyspozycje Użytkownika, działającego w imieniu Klienta. Dyspozycje składane zgodnie z art. 7 ustawy z dnia 29 sierpnia 1997 r. Prawo bankowe spełniają wymagania formy pisemnej w zakresie, w jakim mają związek z czynnościami bankowymi. Każde zamówienie

produktu lub usługi Banku złożone za pośrednictwem Kanałów Elektronicznych oznacza przyjęcie przez Klienta warunków korzystania z danego produktu bankowego lub usługi.

**Grupa Akceptacji** - oznaczony literowo zbiór Użytkowników, mających takie same uprawnienia do podpisywania Dyspozycji w systemie.

**Hasło Startowe** – ciąg znaków przesyłany Użytkownikowi na Telefon do Kodów autoryzacji (telefon zaufany) w formie wiadomości SMS lub przekazany papierowo w formie bezpiecznej koperty służący do aktywacji Bankowości Internetowej.

**Hasło Dostępu** – ciąg znaków, ustalany samodzielnie przez Użytkownika w Bankowości Internetowej, który użyty wraz z Identyfikatorem umożliwia dostęp do Bankowości Internetowej oraz do Bankowości Mobilnej.

**Identyfikator (CIF)** – unikalny numer nadany Użytkownikowi przez Bank, z którym jednoznacznie związane są dane osobowe i adresowe, służący m.in. do identyfikacji podczas korzystania z Kanałów Elektronicznych.

**Kanały Elektroniczne** – Bankowość Internetowa (w tym traktowana odrębnie – funkcjonalność przeznaczona do inicjowania płatności przez podmioty trzecie oraz funkcjonalność przeznaczona do dostępu przez podmioty trzecie do informacji o rachunkach płatniczych, jak również przeznaczona dla usług dostawców wydających instrumenty oparte na karcie), Bankowość Mobilna.

**Klient** – przedsiębiorca tj. osoba fizyczna, osoba prawna i jednostka organizacyjna niebędąca osobą prawną, której odrębna ustawa przyznaje zdolność prawną - wykonująca we własnym imieniu działalność gospodarczą w tym również wspólnicy spółki cywilnej w zakresie wykonywanej przez nich działalności gospodarczej oraz podmioty nie prowadzące działalności gospodarczej np. fundacje, stowarzyszenia.

**Kod autoryzacji** – kod w formie wiadomości tekstowej przesyłany na Telefon zdefiniowany przez Klienta do autoryzacji zleceń służący do autoryzacji Dyspozycji składanych przez Klienta w ramach Bankowości Internetowej lub Bankowości Mobilnej przy pomocy przeglądarek internetowych, przesyłany Użytkownikowi w przypadku, gdy wybrał taką metodę autoryzacji.

**Limit dzienny dla Użytkownika Bankowości Mobilnej Systemu BusinessPro -** ustawiany w Module Prawnym limit na sumaryczną dzienną kwotę autoryzowanych transakcji przy pomocy urządzeń mobilnych. Domyślna wartość Limitu dla każdego Użytkownika wynosi 200000 PLN.

**Limity kwotowe** – to parametry określające wartość jednorazowej/dziennej/miesięcznej kwoty transakcji, przypisane według podziału dla Internetowej (w tym dla dostawców świadczących usługi inicjowania płatności), dla Bankowości Mobilnej.

**Limit dzienny autoryzacji Systemu BusinessPro**  ustawiany w Module Prawnym limit na sumaryczną dzienną kwotę autoryzowanych transakcji przy pomocy kodu autoryzacji na stacji roboczej Użytkownika.

**Lokalizacja –** miejsce, w którym znajduje się jednostka organizacyjna Klienta i Użytkownicy standardowo korzystający z Systemu BusinessPro.

**Metoda DFP –** mechanizm pozwalający na weryfikację i identyfikację urządzenia Klienta służącego do logowania się i zlecenia transakcji płatniczych w Bankowości Internetowej i Bankowości Mobilnej. Polega na badaniu określonego zestawu cech urządzenia (PC, laptop, smartfon, tablet, itp.), które potwierdzają, że jest to urządzenie wykorzystywane przez Klienta. Parametry przekazywane do analizy mogą obejmować m.in.: a) wersję systemu operacyjnego urządzenia, b) wartości w rejestrze związane ze środowiskiem uruchomieniowym (profil w Windows, wersja językowa), c) dane przeglądarki (m.in. wersja przeglądarki, ustawiony język), d) zaszyfrowane ciasteczka ze specyficznymi wartościami przechowywanymi dla danego Klienta, e) parametry karty graficznej, karty dźwiękowej, f) parametry procesora oraz pamięci RAM, g) ustawienia i rozdzielczość ekranu, h) dane o środowisku uruchomieniowym przeglądarki, i) dodatkowo istnieje możliwość zapisania określonej wartości (część przeglądarek umożliwia przechowywanie danych, które przyszły w sesji internetowej w WebStorage) unikatowej dla klienta, która jest z nim związana. Urządzenie zidentyfikowane Metodą DFP jest elementem Silnego Uwierzytelnienia.

**Moduł Prawny -** kanał komunikacji elektronicznej udostępniany przez Bank wraz z Systemem BusinessPro, służący do przygotowywania, odtwarzania w niezmienionej postaci oraz wymiany dokumentów elektronicznych pomiędzy Klientem i Bankiem, zapewniający udostępnianie informacji elektronicznie.

**Pakiet Abonamentowy -** określony zestaw funkcjonalności w Systemie BusinessPro, który jest udostępniony Klientowi za miesięczną opłatą.

**Platforma komunikacyjna – (Moduł komunikacja)** Platforma komunikacyjna dla dwukierunkowej wymiany korespondencji i dokumentów pomiędzy Bankiem i Klientem.

**Produkt** – rachunek bankowy, produkt o charakterze kredytowym (w szczególności: Kredyt w Rachunku bieżącym, Kredyt nieodnawialny, Kredyt odnawialny, Kredyt inwestycyjny, karta kredytowa oraz inne oferowane przez Bank) lub usługa oferowana przez Bank lub Biuro Maklerskie świadczona na podstawie odpowiedniej umowy i regulaminu.

**Przedsiębiorca IGD** – Klient będący osobą fizyczną, który prowadzi działalność gospodarczą, w tym w ramach spółki cywilnej;

**Punkt Sprzedaży**– jednostka organizacyjna Banku prowadząca sprzedaż produktów bankowych i inwestycyjnych dystrybuowanych przez Bank lub placówka, w której wykonywane są czynności związane z pośrednictwem sprzedaży produktów bankowych i inwestycyjnych dystrybuowanych przez Bank. Zapisy niniejszego Regulaminu, w zakresie obsługi Kanałów Elektronicznych KB dotyczą Oddziałów własnych i Placówek Partnerskich;

**Schemat Akceptacji -** reguła definiowana przez Klienta, określająca ilu Użytkowników i z których Grup Akceptacji musi podpisać Dyspozycję, aby była ona przyjęta do wykonania przez Bank;

**Schemat akceptacji do Centrum Produktów** – reguła definiowana przez Klienta, określająca ilu Użytkowników i z jakich Grup Akceptacji musi wprowadzić i/lub podpisać wniosek lub Dyspozycję w Centrum Produktów, aby wniosek lub- Dyspozycja został-y skutecznie złożone za pośrednictwem Systemu BusinessPro. Schemat akceptacji do Centrum Produktów jest ustanawiany przez osoby umocowane Schematem Reprezentacji do składania oświadczeń w zakresie praw i obowiązków majątkowych w imieniu i na rzecz Klienta. Aktualna "Lista Wniosków i Dyspozycji realizowanych w Centrum Produktów", dostępna jest na stronie internetowej Banku www.aliorbank.pl

**Schemat Pełnomocnictw do Modułu Prawnego**  reguła definiowana przez Klienta, określająca ilu Użytkowników i z których Grup Akceptacji musi podpisać dokument elektroniczny w Module Prawnym, aby został on zaakceptowany.

**Schemat do Platformy komunikacyjnej –** reguła definiowana przez Klienta, określająca ilu Użytkowników i z których Grup Akceptacji może składać Dyspozycje i/lub musi podpisać dokument elektroniczny w Platformie komunikacyjnej, aby został on zaakceptowany.

**Schemat Reprezentacji -** kombinacja osób umocowanych do składania oświadczeń w zakresie praw i obowiązków majątkowych w imieniu i na rzecz Klienta z tytułu pełnionych funkcji lub na podstawie udzielonych pełnomocnictw. Schemat reprezentacji jest ustanawiany przez Bank na podstawie aktualnych danych dostępnych w publicznych rejestrach lub na podstawie wiążących dokumentów przekazanych do .<br>Banku przez Klienta i nie wymaga autoryzacji przez Klienta. Schemat Reprezentacji nie wygasa, nie ulega zmianie, bez wiążących dokumentów przekazywanych do Banku przez Klienta, ani nie zostaje odwołany, do momentu rozwiązania Umowy Ramowej między stronami.

**Silne uwierzytelnienie** – uwierzytelnienie zapewniające ochronę poufności danych w oparciu o zastosowanie co najmniej dwóch elementów należących do kategorii:

- 1) wiedza o czymś, o czym wie wyłącznie Użytkownik,
- 2) posiadanie czegoś, co posiada wyłącznie Użytkownik,
- 3) cechy charakterystyczne Użytkownika,

będących integralną częścią tego uwierzytelnienia oraz niezależnych w taki sposób, że naruszenie jednego z tych elementów nie osłabia wiarygodności pozostałych.

W Banku w ramach stosowanych metod Silnego Uwierzytelnia wykorzystywana jest metoda DFP.

**System BankConnect** - zespół funkcji po stronie Banku, umożliwiający automatyczną wymianę danych pomiędzy systemem informatycznym Klienta a systemem informatycznym Banku przy minimalnym zaangażowaniu operatorów tych systemów. Szczegółowe zasady funkcjonowania tego Systemu omówione zostały w Załączniku nr 1 niniejszego Regulaminu.

**System BusinessPro** – zespół współpracujących ze sobą urządzeń informatycznych i oprogramowania, zapewniający przetwarzanie i przechowywanie, a także wysyłanie i odbieranie danych poprzez sieci teleinformatyczne za pomocą właściwego dla danego rodzaju sieci urządzenia końcowego w rozumieniu Ustawy Prawo telekomunikacyjne, umożliwiający świadczenie usług przez Bank, stanowiący część Bankowości Internetowej.

**Środek identyfikacji elektronicznej** - niematerialna jednostka zawierająca dane identyfikujące osobę i używana do celów uwierzytelniania dla usług online.

**Telefon do Kodów autoryzacyjnych (telefon zaufany)** – podany przez Użytkownika numer telefonu komórkowego, na który przesyłane jest Hasło Startowe oraz Kody autoryzacyjne;

**TelePIN** – poufny kod ustalany przez Użytkownika, służący do weryfikacji i uwierzytelnienia Użytkownika w Kanałach elektronicznych.

**Umowa** – Umowa Ramowa o Świadczenie Usług Bankowych oraz o Prowadzenie Rachunków i Lokat dla Przedsiębiorców i Innych Podmiotów, zawarta pomiędzy Bankiem i Klientem, w zakresie w jakim dotyczy korzystania z Kanałów Elektronicznych, niniejszy regulamin oraz postanowienia innych regulaminów i umów zawartych z Bankiem w zakresie w jakim dotyczą korzystania z Kanałów elektronicznych.

**Umowa Ramowa** - Umowa Ramowa o Świadczenie Usług Bankowych oraz o Prowadzenie Rachunków i Lokat dla Przedsiębiorców i Innych Podmiotów, zawarta pomiędzy Bankiem i Klientem

**Urządzenie dedykowane** – urządzenie, które Użytkownik używa w celu uwierzytelnienia Użytkownika i które jest uzgodnione pomiędzy Bankiem i Użytkownikiem (powiązane z Użytkownikiem) w tym celu.

**Użytkownik** – Osoba fizyczna posiadająca Identyfikator CIF, uprawniona do korzystania z Kanałów Elektronicznych w imieniu Klienta.

# **POSTANOWIENIA OGÓLNE**

#### **§2**

Niniejszy Regulamin stanowi integralną część Umowy Ramowej i określa zasady i warunki udostępniania informacji o produktach Klienta oraz składania dyspozycji za pośrednictwem Kanałów Elektronicznych.

#### **WARUNKI UDOSTĘPNIANIA KANAŁÓW ELEKTRONICZNYCH**

#### **§3**

- 1. Warunkiem udostępnienia Kanałów Elektronicznych jest:
	- 1) zawarcie Umowy Ramowej przez Klienta,
	- 2) wskazanie przez Klienta, minimum jednego Użytkownika, a w przypadku, gdy ma on korzystać z Bankowości Internetowej – zlecenia skonfigurowania dla niego uprawnień do Produktów. Bank, w ramach systemu Bankowości Internetowej dla Jednoosobowych Działalności Gospodarczych nadaje uprawnienie w pełnym zakresie bez konieczności podpisywania dokumentów z Klientem.
	- 3) dokonanie przez Użytkownika aktywacji Bankowości Internetowej poprzez podanie Identyfikatora oraz hasła Startowego.
- 2. Zawarcie Umowy Ramowej oraz wskazanie Użytkownika, może nastąpić osobiście w Punkcie Sprzedaży, korespondencyjnie lub w inny sposób wskazany przez Bank.
- 3. Nadanie przez Klienta Użytkownikowi uprawnień do korzystania z Kanałów elektronicznych jest równoznaczne z udzieleniem mu pełnomocnictwa do dokonywania, w imieniu i na rzecz Klienta, czynności określonych w Karcie Uprawnień Użytkownika.
- 4. Za zakres uprawnień przydzielonych danemu Użytkownikowi, zgodnie z Karą Uprawnień Użytkownika, odpowiada wyłącznie Klient nadający uprawnienia. Bank nie ponosi odpowiedzialności za ewentualne szkody, które mogą powstać na skutek zachowania Użytkownika, działającego zgodnie z zakresem uprawnień określonym w Karcie Uprawnień Użytkownika.

# **BANKOWOŚĆ MOBILNA**

## **§4**

Warunkiem udostępnienia Bankowości Mobilnej jest wcześniejsza aktywacja Bankowości Internetowej i ustalenie Hasła Dostępu.

Po aktywacji Bankowości Internetowej Użytkownik uzyskuje dostęp do Produktów w zakresie wnioskowanym przez Klienta.

# **§6**

- 1. Klient może ustanowić łacznie z innym Klientem lub Klientami Banku, posiadającymi System BusinessPro, grupę powiązaną, ułatwiającą pracę Użytkownikom poprzez zagregowany dostęp w Systemie BusinessPro do informacji i danych, dotyczących Klientów objętych grupą, na jednym ekranie.
- 2. Zgoda na wstąpienie Klienta do grupy powiązanej musi zostać wyrażona jednogłośnie przez wszystkich dotychczasowych członków grupy powiązanej.

# **ZAKRES USŁUG KANAŁÓW ELEKTRONICZNYCH**

### **§7**

Za pośrednictwem Kanałów Elektronicznych można:

- 1. Zarządzać środkami finansowymi
- 2. Uzyskiwać informacie o posiadanych produktach,
- 3. Składać wnioski oraz zawierać umowy o wybrane Produkty.

Szczegółowy zakres dostępnych informacji i lista Dyspozycji możliwych do wykonania w poszczególnych Kanałach Elektronicznych publikowane są na stronach internetowych Banku, Biura Maklerskiego oraz dostępne w Punktach Sprzedaży i u konsultantów Contact Center.

# **REALIZACJA DYSPOZYCJI I ZASADY KORZYSTANIA Z KANAŁÓW ELEKTRONICZNYCH**

### **§8**

- 1. Dyspozycje składane za pośrednictwem Kanałów Elektronicznych mogą być składane codziennie, w ciągu całej doby, z zastrzeżeniem, że nie każdy rodzaj dyspozycji może być wykonywany w trybie natychmiastowym. Aktualne informacje o trybie i warunkach realizacji Dyspozycji są publikowane na stronie internetowej Banku i Biura Maklerskiego.
- 2. Klient jest zobowiązany do bieżącego sprawdzania stanu swoich rachunków, poprawności wykonania Transakcji płatniczych oraz pozostałych czynności zleconych za pośrednictwem Kanałów Elektronicznych i niezwłocznego zgłaszania wszelkich nieprawidłowości.

### **§9**

1. Dyspozycje składane przez Bankowość Internetową wymagają autoryzacji przez jednego lub kilku Użytkowników zgodnie z ustaloną przez Klienta metodą autoryzacji i Schematem Akceptacji.

2. Autoryzacja może następować za pomocą Kodu autoryzacji.

# **§10**

1. Dyspozycja z bieżącą datą realizacji, prawidłowo zautoryzowana, nie może być anulowana.

2. Zapisy ust. 1 nie wykluczają możliwości złożenia Dyspozycji anulowania zlecenia w ramach świadczonych usług maklerskich na zasadach określonych w regulaminie świadczenia danej usługi maklerskiej.

#### **§11**

1. Dane niezbędne do prawidłowej realizacji Dyspozycji powinny być podane zgodnie z opisem pól występujących w formularzu dyspozycji.

2. Przed dokonaniem autoryzacji Użytkownik powinien upewnić się, że Dyspozycja jest jednoznaczna i zgodna z jego intencją.

# **§12**

1. Klient/Użytkownik zobowiązany jest na bieżąco sprawdzać prawidłowość wykonania Dyspozycji. Stwierdzone nieprawidłowości należy zgłosić w drodze reklamacji w terminie 30 dni po zakończeniu miesiąca, którego dotyczą.

# 2. Reklamacje można składać:

- 1) ustnie lub pisemnie w Oddziale Banku,
- 2) telefonicznie,
- 3) poprzez System Bankowości Internetowej (dla Klienta zalogowanego)
- 4) listownie na adres korespondencyjny Banku.
- 5) elektronicznie na adres do doręczeń elektronicznych (e-Doręczenia): AE:PL-18375-10021-DTBRC-21. Usługa zostanie udostępniona od 10.12.2023 r.
- 3. Bank rozpatruje reklamacje niezwłocznie, nie później niż w terminie 15 dni roboczych (dotyczy świadczenia usług płatniczych) lub 30 dni kalendarzowych (dotyczy pozostałych przypadków) od dnia otrzymania reklamacji. W przypadku usług płatniczych - w szczególnie skomplikowanych przypadkach uniemożliwiających rozpatrzenie reklamacji i udzielenie odpowiedzi w ww. terminie Bank: 1) wyjaśnia przyczynę opóźnienia; 2) wskazuje okoliczności, które muszą zostać ustalone dla rozpatrzenia sprawy; 3) określa przewidywany termin rozpatrzenia reklamacji i udzielenia odpowiedzi, który nie może przekroczyć 35 dni roboczych od dnia otrzymania reklamacji. W pozostałych szczególnie skomplikowanych przypadkach (niedotyczących usług płatniczych) termin ten może zostać przedłużony,

nie więcej jednak niż do 60 dni kalendarzowych od dnia otrzymania reklamacji. O przyczynach opóźnienia, okolicznościach wymagających ustalenia oraz przewidywanym terminie rozpatrzenia reklamacji i udzielenia odpowiedzi Klient zostanie poinformowany.

- 4. Reklamacje dotyczące transakcji realizowanych za pośrednictwem Kart rozpatrywane są zgodnie z zasadami i terminami określonymi w Regulaminie Kart Debetowych dla Klientów Biznesowych Alior Bank S.A. oraz w Regulaminie Kart Kredytowych dla Klientów Biznesowych Alior Bank S.A.
- 5. Użytkownik Kanałów Elektronicznych jest zobowiązany udzielić Bankowi wszelkich informacji dotyczących reklamowanej operacji oraz udostępnić Bankowi na jego życzenie posiadane dokumenty dotyczące składanej reklamacji (rachunki, faktury, pisemne oświadczenia) oraz w przypadku reklamacji transakcji lub operacji nieuprawnionych Klient zobowiązany jest do doręczenia Bankowi:
	- 1) zaświadczenia z policji lub prokuratury o złożeniu zawiadomienia o popełnieniu przestępstwa,

2) szczegółowego opisu okoliczności, w jakich doszło do utraty/kradzieży danych niezbędnych do logowania (data, miejsce, opis zdarzenia),

3) szczegółowego oświadczenia odnośnie miejsca i sposobu zabezpieczania danych do logowania i narzędzi do autoryzacji transakcji i operacji,

4) innych informacji potrzebnych do ustalenia zakresu odpowiedzialności Banku i Użytkownika Kanałów Elektronicznych.

- 6. Bank może poprosić Klienta o przedstawienie dokumentów dot. reklamowanej sprawy. W przypadku, gdy niedostarczenie przez Klienta powyższych dokumentów oraz dokumentów, o których mowa w ust. 5, uniemożliwi przeprowadzenie postępowania reklamacyjnego, to odmowa przesłania lub nieprzesłanie tych dokumentów w wyznaczonym przez Bank terminie spowoduje rozstrzygnięcie przez Bank reklamacji na podstawie posiadanych przez Bank dokumentów i informacji.
- 7. Jeżeli rachunek Klienta został warunkowo uznany kwotą będącą przedmiotem reklamacji, to w przypadku negatywnego rozpatrzenia reklamacji Bank wycofuje warunkowe uznanie (obciąża rachunek Klienta reklamowaną kwotą), niezależnie od wysokości salda rachunku. Do momentu rozpatrzenia reklamacji lub wycofania warunkowego zwrotu, tj. ponownego obciążenia Klienta reklamowaną kwotą, rachunek nie może zostać zamknięty.
- 8. Odpowiedź na reklamację może zostać udzielona w formie ustalonej z Klientem:
	- 1) listownie,
	- 2) poprzez Bankowość Internetową (dla Klienta zalogowanego), z tym, że w przypadku Przedsiębiorcy IDG z równoczesną wysyłką listu,
	- 3) poprzez SMS,

a także w uzasadnionych przypadkach, dodatkowo:

- 4) telefoniczne,
- 5) w Oddziale Banku.
- 9. Reklamacje składane w zakresie świadczonych usług maklerskich powinny być kierowane bezpośrednio do Biura Maklerskiego na zasadach określonych w umowie lub regulaminie świadczenia danej usług maklerskiej.

# **§13**

1. Bank rejestruje i przechowuje na nośnikach elektronicznych wszystkie rozmowy telefoniczne prowadzone w ramach Contact Center.

- 1) Klient oraz Użytkownik wyrażają zgodę na rejestrowanie tych rozmów;
- 2) w przypadku braku takiej zgody lub awarii urządzenia nagrywającego, Bank ma prawo odmówić przyjęcia Dyspozycji drogą telefoniczną;
- 3) w razie wątpliwości co do treści złożonej Dyspozycji, nagrania rozmów są rozstrzygające i mogą być wykorzystane w postępowaniu reklamacyjnym oraz dla celów dowodowych.

#### **§14**

Dyspozycje dotyczące obsługi zleceń stałych wykonywanych z rachunków bankowych oraz odwoływania przelewów z odroczoną datą realizacji są przyjmowane najpóźniej na jeden dzień roboczy przed datą realizacji Dyspozycji.

#### **§15**

Jeśli zachodzi uzasadnione podejrzenie co do autentyczności złożonej Dyspozycji, Bank może wstrzymać jej realizację do momentu wyjaśnienia wątpliwości lub odmówić jej wykonania.

- 1. Klient i Użytkownicy za pośrednictwem Systemu BusinessPro mogą wykonywać operacje w zależności od posiadanego przez Klienta Pakietu Abonamentowego i dodatkowych funkcjonalności dokupionych do Pakietu Abonamentowego Basic (Dodatkowe Moduły), z zastrzeżeniem ust. 3 i 4. Rodzaje Pakietów oraz Limity liczby Użytkowników określa § 39 Regulaminu.
- 2. Abonament za każdego Użytkownika ponad limit w Pakiecie Abonamentowym określa Tabela Opłat i Prowizji i jest pobierany z góry z rachunku Klienta.
- 3. Funkcjonalności danego Pakietu Abonamentowego udostępniane są po zawarciu właściwej umowy produktowej i jej aktywacji.

4. Bank ma prawo zmienić Pakiet Abonamentowy, bez zmiany dokumentacji dotyczącej Bankowości Internetowej z Klientem w przypadku, gdy Klient posiada obecnie Pakiet Abonamentowy jaki został wycofany ze sprzedaży i technicznie został wycofany z systemów bankowych.

## **MODUŁ PRAWNY W SYSTEMIE BUSINESSPRO**

# **§17**

- 1. Oświadczenia zarówno Klienta, jak i Banku, związane z dokonywaniem czynności bankowych mogą być składane oraz odbierane w postaci elektronicznej za pośrednictwem przeznaczonego do tego celu Modułu Prawnego.
- 2. Moduł Prawny stanowi integralną część Systemu BusinessPro.
- 3. Udostępnienie Systemu BusinessPro oznacza udostępnienie Modułu Prawnego. Moduł Prawny udostępniany jest wyłącznie Użytkownikom Systemu BusinessPro.
- 4. Klient określa ilu Użytkowników i z których Grup Akceptacji uprawnionych jest do podpisu dokumentów elektronicznych, składania oraz odbierania oświadczeń w zakresie jego praw i obowiązków majątkowych.
- 5. Oświadczenia składane przez osoby określone w ust. 4 wymagają autoryzowania ich kodem SMS zgodnie ze Schematem Reprezentacji lub Schematem Pełnomocnictw do Modułu Prawnego.
- 6. Wszelkie Dyspozycje i oświadczenia składane i odbierane za pośrednictwem Modułu Prawnego, jeżeli są złożone zgodnie ze Schematem Reprezentacji lub Schematem Pełnomocnictw do Modułu Prawnego, wywołują skutki prawne po stronie Klienta. Dyspozycje i oświadczenia przekazywane za pośrednictwem Modułu Prawnego są równoważne Dyspozycjom i oświadczeniom w formie pisemnej.
- 7. Na żądanie Banku Klient okazuje dokumenty, z których wynika upoważnienie do składania i odbierania oświadczeń w zakresie jego praw i obowiązków majątkowych przez osoby, o których mowa w ust. 4.

# **CENTRUM PRODUKTÓW**

### **§18**

- 1. Centrum Produktów to moduł Bankowości Internetowej, za pośrednictwem którego Klient może zamówić kontakt w sprawie przedstawienia oferty Banku lub jego partnerów oraz złożyć Dyspozycję wniosku o nowe funkcjonalności i produkty zgodne z ofertą usług bankowych udostępnioną w Bankowości Elektronicznej oraz aktualną Tabelą Prowizji i Opłat.
- 2. Dostęp do tego modułu ma każdy Użytkownik Bankowości Internetowej. Każdy Użytkownik Bankowości Internetowej BussinessPro, niezależnie od nadanych uprawnień, ma możliwość zamówienia za pośrednictwem Centrum Produktów kontaktu w sprawie przedstawienia oferty Banku lub jego partnerów.
- 3. Umocowanie Użytkownika w Schemacie akceptacji do Centrum Produktów do składania wniosków i Dyspozycji obejmuje upoważnienie do składania wszelkich wniosków i Dyspozycji, które mogą być składane w ramach Centrum Produktów, włączając w to Dyspozycje i wnioski skutkujące zmianą uprawnień dotyczących innych Użytkowników. Skutki niezawiadomienia Alior Banku o cofnięciu pełnomocnictwa Użytkownikowi obciążają w pełnym zakresie Klienta.
- 4. Dyspozycje w Centrum Produktów mogą być składane przez Użytkowników Bankowości Internetowej BussinessPro posiadających odpowiednie uprawnienia nadane przez Bank na podstawie wniosku Klienta. Każda Dyspozycja składana w Centrum Produktów będzie poprzedzona weryfikacją Schematu Akceptacji do Centrum Produktów, o którym mowa w § 1 niniejszego Regulaminu. Wszelkie Dyspozycje i oświadczenia składane i odbierane za pośrednictwem Centrum Produktów, jeżeli zostaną autoryzowane zgodnie ze Schematem Reprezentacji lub Schematem akceptacji do Centrum Produktów, wywołują skutki prawne bez względu na osoby, które złożyły Dyspozycję lub oświadczenie.
- 5. Dyspozycje i oświadczenia przekazywane za pośrednictwem Centrum Produktów są równoważne Dyspozycjom i oświadczeniom złożonym w formie pisemnej.
- 6. Wnioski i Dyspozycje jakie mogą być składane przez Użytkowników oraz informacje jakie Użytkownik może uzyskać w Centrum Produktów, są wymienione w dokumencie "Lista wniosków i dyspozycji realizowanych w Centrum Produktów" dostępnym na stronie www.aliorbank.pl w zakładce Bankowość elektroniczna, BusinessPro - "Dokumenty do pobrania". Lista ta może ulegać modyfikacjom, dlatego o każdorazowej jej zmianie Bank poinformuje Klienta z 14-dniowym wyprzedzeniem, poprzez dostarczenie wiadomości Klientowi w formie elektronicznej za pośrednictwem systemu Bankowości Internetowej BusinessPro.
- 7. Przed nadaniem Użytkownikowi uprawnień wskazanych w ust. 2 powyżej, Klient zobowiązany jest do zapoznania się z aktualną "Listą wniosków i dyspozycji realizowanych w Centrum Produktów, o której mowa w ust. 6 powyżej, do realizacji których Klient upoważnia Użytkownika zgodnie z wybraną kategorią uprawnienia.

# **ZASADY BEZPIECZEŃSTWA**

#### **§19**

Bank, świadcząc usługi na podstawie niniejszego Regulaminu, zobowiązuje się do zapewnienia Użytkownikowi bezpieczeństwa wykonywania Dyspozycji, z zachowaniem należytej staranności oraz przy wykorzystaniu właściwych rozwiązań technicznych.

#### **§20**

Użytkownik nie może dostarczać danych o charakterze bezprawnym i zobowiązany jest stosować się do zaleceń Banku w zakresie zasad bezpieczeństwa podczas korzystania z Kanałów Elektronicznych; w szczególności Użytkownik zobowiązany jest chronić:

- dane wykorzystywane do logowania w Kanałach Elektronicznych w szczególności: identyfikator, hasła, PINy,
- Sprzęt z zaufanym urządzeniem zidentyfikowanym Metodą DFP
- telefon komórkowy, którego numer został podany w Banku jako Telefon do Kodów autoryzacyjnych (telefon zaufany). Użytkownik zobowiązany jest do dokładnego zapoznania się z treścią Kodu autoryzacji w celu zweryfikowania jego zgodności ze złożoną przez Użytkownika Dyspozycją. Użytkownik ponosi pełną odpowiedzialność za udostępnianie Kodu autoryzacji osobom trzecim.

#### **§21**

- 1. W przypadku wystąpienia podejrzeń o wejście osób trzecich w posiadanie któregokolwiek z haseł wykorzystywanych w Kanałach Elektronicznych, Użytkownik zobowiązany jest do niezwłocznego dokonania jego zmiany lub zablokowania Kanałów Elektronicznych.
- 2. W przypadku utraty praw przez osoby, o których mowa w Schemacie Reprezentacji Klient jest zobowiązany do natychmiastowego powiadomienia Banku o zaistniałym fakcie, czyli utraty przez osoby znajdujące się w Schemacie Reprezentacji umocowania do składania oświadczeń w zakresie praw i obowiązków majątkowych w imieniu i na rzecz Klienta z tytułu pełnionych funkcji lub na podstawie udzielonych pełnomocnictw, w szczególności jest to zarząd ujawniony w KRS.

#### **§22**

Bank niezwłocznie, może wprowadzić ograniczenia i zabezpieczenia w stosunku do Dyspozycji składanych przez Kanały Elektroniczne w przypadku wystąpienia ważnych okoliczności uzasadniających wprowadzenie takich środków.

#### **§23**

Zasady bezpieczeństwa korzystania z Kanałów Elektronicznych oraz ryzyka z tym związane zamieszczone są na stronach internetowych Banku. Informacje w tym zakresie udzielane są również przez Contact Center. Użytkownik zobowiązany jest do ich przestrzegania.

# **§24**

Klient ma możliwość zdefiniowania zakresu adresów IP oraz zakresu czasowego, w którym dopuszczone jest logowanie do Systemu BusinessPro.

#### **§25**

Należy pamiętać, że elektroniczny dostęp do systemów bankowości wiąże się z ryzykami – w szczególności w przypadku nieprzestrzegania zasad bezpieczeństwa określonych przez Bank. Do tych ryzyk należą przede wszystkim:

- 1. Ryzyko zagubienia lub kradzieży przez osoby nieuprawnione danych lub urządzeń:
	- 1) służących do zalogowania się do systemu (np. identyfikator/hasło lub PIN do aplikacji mobilnej),
	- 2) służących do zatwierdzania transakcji (np. urządzenia mobilnego z zainstalowaną aplikacją).
- 2. Ryzyko wystąpienia ataków socjotechnicznych, w których osoby trzecie będą podszywając się pod Bank nakłaniały Klienta do zatwierdzania operacji (np. fałszywa informacja o konieczności wykupienia transakcji).
- 3. Ryzyko nieświadomego zatwierdzenia przez Klienta niezamierzonych zleceń (np. bez zapoznania się z operacją opisaną w wiadomości SMS z Kodem autoryzacyjnym).
- 4. Ryzyko wykorzystania, w trakcie korzystania z Kanałów Elektronicznych, urządzeń, nad którymi kontrolę w sposób zdalny lub fizyczny przejęły osoby trzecie (np. za pomocą złośliwego oprogramowania, takiego jak wirusy).
- 5. Konsekwencjami wystąpienia ww. ryzyk mogą być:
	- a. dostęp osób trzecich do danych Klienta dostępnych w systemach bankowości elektronicznej,
	- b. możliwość realizacji transakcji przez osoby trzecie w imieniu Klienta w tym finansowych (np. wykonywanie przelewów),
	- c. możliwość zatwierdzenia niechcianej transakcji przez Klienta.

#### **§26**

Podstawowe zasady bezpieczeństwa w trakcie korzystania z Kanałów Elektronicznych:

1. Zawsze należy sprawdzać poprawność adresu logowania do Systemu Bankowości Internetowej <https://login.aliorbank.pl/>

Przy logowaniu należy zwracać uwagę czy przeglądarka nie wyświetla ostrzeżeń związanych z certyfikatem bezpieczeństwa (należy wejść w szczegóły i sprawdzić ważność certyfikatu) oraz na przedrostek HTTPS w adresie strony logowania, świadczący o szyfrowaniu połączenia ze stroną Bankowości Internetowej.

- 2. Przed potwierdzeniem operacji należy uważnie przeczytać dokładnie całą wiadomość kodu jednorazowego SMS. Bank nigdy nie poprosi o potwierdzenie operacji, która nie została zlecona przez Użytkownika.
- 3. Bank zaleca regularne aktualizacje systemu operacyjnego oraz zainstalowanego na nim oprogramowania, w szczególności oprogramowania antywirusowego (wraz z bazą sygnatur wirusów) oraz wykorzystywanej przeglądarki internetowej.
- 4. Nie należy korzystać z niezaufanych urządzeń do logowania do Systemu Bankowości Internetowej (np. w kafejce internetowej) lub na komputerze, na którym zalogowany jest inny użytkownik - do tego celu nie należy również używać publicznych sieci Wi-Fi.
- 5. Należy zwrócić szczególną uwagę na ataki mające na celu namówienie do wykonania jakiejś akcji (np. kliknięcie w link, pobranie oprogramowania, podanie swoich danych), które są przesyłane w e-mailach, wiadomościach SMS/MMS, sieciach społecznościowych, komunikatorach lub są przekazywane telefonicznie.
- 6. Bank zaleca, aby nie otwierać załączników ani nie używać odnośników z podejrzanych e-maili (np. z błędami, literówkami, nieskładną gramatyką; pochodzących z innego adresu niż oficjalny, które nie były oczekiwane itp.) oraz aby na te wiadomości nie odpowiadać. Fałszywe maile są najczęstszą przyczyną zarażenia komputerów niebezpiecznym, złośliwym oprogramowaniem.
- 7. Bank nigdy nie będzie wymagał od Klienta podania hasła do konta lub innych wrażliwych danych za pomocą wiadomości e-mail. Każdy email z niewiadomego źródła z linkiem/ odesłaniem do bankowości elektronicznej należy traktować jako próbę phishingu lub innej metody socjotechnicznej. W przypadku otrzymania takiej wiadomości należy ją niezwłocznie usunąć. Dodatkowo wskazane jest również powiadomić Bank, iż taka sytuacja miała miejsce.
- 8. Istotne dane (adres, numery PESEL, hasła, loginy i inne wrażliwe dane) powinny być należycie chronione. Niedopuszczalnym jest udostępnianie przez Użytkownika swoich danych niezaufanym podmiotom lub osobom. Należy chronić swoje dokumenty, a w razie ich zagubienia bądź kradzieży natychmiast je zastrzec. Należy pamiętać, że przejęcie danych przez przestępców może zostać przez nich wykorzystane do kradzieży tożsamości, danych lub środków.
- 9. W szczególności należy zwracać uwagę na informacje o nowych zagrożeniach na stronach Banku regularnie pojawiają się informacje w jaki sposób je rozpoznać i jak się przed nimi ustrzec (w sekcji Nowe zagrożenia oraz poprzez bannery informacyjne na stronie logowania).
- 10.Należy zwracać uwagę na treści znajdujące się na stronie logowania do Systemu Bankowości Internetowej. Jeśli proces logowania wygląda inaczej niż zwykle (np. trwa znacznie dłużej, pojawiają się nowe okienka) należy niezwłocznie skontaktować się z infolinią (pod numerem 19 502) - może to świadczyć o tym, że komputer jest zarażony złośliwym oprogramowaniem.
- 11.W przypadku pytań/wątpliwości dotyczących bezpieczeństwa usług Banku lub zgłoszenia zdarzenia związanego z bezpieczeństwem prosimy o kontakt z infolinią (pod numerem 19 502) lub dowolnym oddziałem Alior Banku.
- 12.W przypadku wątpliwości dotyczących autentyczności komunikatów bezpieczeństwa otrzymywanych drogą mailową lub innym kanałem, należy porównać je z informacjami znajdującymi się na stronach Banku w sekcji Bezpieczeństwo.

# **ZABLOKOWANIE I REZYGNACJA Z KANAŁÓW ELEKTRONICZNYCH**

#### **§27**

Zablokowanie oznacza brak możliwości korzystania przez Użytkownika z danego Kanału Elektronicznego. Zablokowanie Bankowości Internetowej jest równoznaczne z zablokowaniem Bankowości Mobilnej; zablokowanie Bankowości Mobilnej jest równoznaczne z zablokowaniem Bankowości Internetowej.

#### **§28**

Zablokowanie każdego z Kanałów Elektronicznych może zostać dokonane przez Użytkownika:

- 1. samodzielnie w Bankowości Internetowej,
- 2. w drodze dyspozycji telefonicznej złożonej konsultantowi Contact Center,
- 3. w drodze dyspozycji ustnej złożonej w Punkcie Sprzedaży,
- 4. w wyniku przekroczenia ustalonego dla danego Kanału Elektronicznego limitu błędnych prób logowania.

### **§29**

Użytkownik może odblokować Bankowość Internetową i Mobilną – w drodze dyspozycji ustnej, złożonej w Punkcie Sprzedaży lub w drodze dyspozycji telefonicznej złożonej poprzez Contact Center, o ile kanał ten jest aktywny.

# **§30**

W przypadku rozwiązania Umowy przez Klienta, Bank dokonuje zablokowania wszystkich Kanałów Elektronicznych, z których korzystał Klient.

#### **§31**

Bank zastrzega sobie prawo do trwałego lub czasowego zablokowania Użytkownikowi dostępu do Kanałów Elektronicznych:

- 1. w przypadku stwierdzenia, iż Użytkownik istotnie narusza postanowienia:
	- a. zawartej Umowy
	- b. niniejszego Regulaminu
	- c. przepisów prawa powszechnie obowiązującego na terenie Rzeczypospolitej Polskiej;
- 2. w przypadkach uzasadnionych względami bezpieczeństwa.

Bank niezwłocznie poinformuje Klienta o takim zdarzeniu.

### **DOSTĘP DO INFORMACJI O RACHUNKU KLIENTA**

## **§32**

- 1. Użytkownik bankowości internetowej mający dostęp do rachunku klienta biznesowego Alior Banku może korzystać z usługi dostępu do informacji o rachunku w rozumieniu Ustawy o usługach płatniczych z dnia 19 sierpnia 2011 roku, Dziennik Ustaw (tj. Dz.U Nr 199, poz. 1175 z późn. zm.).
- 2. Użytkownik nie może poprzez skorzystanie z usługi dostępu do informacji świadczonej przez osobę trzecią uzyskać szerszego dostępu do informacji o produktach, jaką mógłby uzyskać logując się bezpośrednio do Bankowości Internetowej.

# **SILNE UWIERZYTELNIENIE UŻYTKOWNIKA**

### **§33**

- 1. Bank stosuje Silne uwierzytelnianie w przypadku, gdy Użytkownik uzyskuje dostęp do swojego rachunku w trybie on-line lub inicjuje transakcję płatniczą, za pośrednictwem Bankowości Internetowej lub Bankowości Mobilnej. Silne uwierzytelnienie stosowane jest od chwili jego udostępnienia w systemach informatycznych Banku, w terminie wymaganym przepisami prawa.
- 2. W celu zalogowania się do Bankowości Internetowej, Bank stosuje Silne uwierzytelnienie z zastosowaniem nastepujących metod:
	- a. Użytkownik podaje Identyfikator oraz Hasło Dostępu a następnie w przypadku logowania przy użyciu Kodu autoryzacyjnego – wpisuje Kod autoryzacyjny w Bankowości Internetowej;
	- b. Użytkownik może zdefiniować urządzenie, z którego następuje logowanie jako Urządzenie dedykowane. W takim przypadku użytkownik zaznacza w Bankowości Internetowej dane urządzenie jako Urządzenie dedykowane i zobowiązuje się zapewnić, że będzie jedynym użytkownikiem tego Urządzenia dedykowanego. Następnie przy każdorazowym logowaniu Bank weryfikuje czy użytkownik dokonuje logowania przy użyciu Urządzenia dedykowanego. Logowanie następuje po podaniu Identyfikatora i Hasła przez Użytkownika, a następnie zweryfikowaniu Urządzenia dedykowanego przez Bank.
	- c. Logowanie przy użyciu Urządzenia dedykowanego może następować przez określony przez Bank okres, przy czym Bank może wymagać uwierzytelnienia przy pomocy Kodu autoryzacyjnego także ze względów bezpieczeństwa.
- 3. W celu zalogowania się do Bankowości Mobilnej przy użyciu Aplikacji Mobilnej, Bank stosuje Silne uwierzytelnienie z zastosowaniem metody weryfikacji Urządzenia dedykowanego a następnie w przypadku logowania przy użyciu PINu autoryzacyjnego – Użytkownik wpisuje PIN autoryzacyjny w Aplikacji Mobilnej.

#### **§34**

Użytkownik oświadcza, że jest jedynym posiadaczem Urządzenia dedykowanego o którym mowa w paragrafie § 33 ust. 2b. oraz zobowiązuje się do nieudostępniania przedmiotowego urządzenia osobom trzecim.

# **PRZERWA TECHNICZNA**

# **§35**

W przypadku planowanych przerw w dostępie do Kanałów Elektronicznych Bank poinformuje Klienta o niedostępności systemu z wyprzedzeniem nie krótszym niż 72 godziny. Bank zwolniony jest z odpowiedzialności za skutki wynikłe z ograniczeń w obsłudze.

### **ZMIANA REGULAMINU**

#### **§36**

(Postanowienia niniejszego paragrafu mają zastosowanie wyłącznie do Klienta, który nie jest Przedsiębiorcą IDG) 1. Bank zastrzega sobie prawo do dokonania zmiany niniejszego Regulaminu, w szczególności z przyczyn określonych w §36a.

2. W przypadku zmiany postanowień Regulaminu w czasie trwania Umowy Ramowej, Bank zobowiązany jest doręczyć Klientowi wprowadzone zmiany do Regulaminu lub Regulamin uwzględniający wprowadzone zmiany wraz z określeniem terminu wejścia w życie zmian, nie krótszego niż 14 dni od momentu doręczenia. Bank może powiadomić o zmianach:

- a. poprzez zamieszczenie zmian w wyciągu bankowym z rachunku doręczanym Klientowi, posiadaczowi rachunku/pakietu w sposób ustalony w umowie rachunku/pakietu lub
- b. poprzez przesłanie wiadomości w formie elektronicznej na adres e-mail w przypadku oferowania usługi przez Bank oraz podania przez Klienta, posiadacza rachunku/pakietu adresu e-mail do komunikacji z Bankiem lub
- c. poprzez dostarczenie wiadomości Klientowi w formie elektronicznej, za pośrednictwem systemu bankowości internetowej - w przypadku aktywowania przez Klienta, posiadacza rachunku/pakietu dostępu do tego systemu lub
- d. listownie na wskazany adres do korespondencji

3. Jeżeli w terminie 14 dni od otrzymania tekstu wprowadzonych zmian Klient nie dokona wypowiedzenia Umowy uznaje się, że zmiany zostały przyjęte i obowiązują strony.

# **§36a**

(Postanowienia niniejszego paragrafu mają zastosowanie wyłącznie do Przedsiębiorcy IDG)

- 1. Bank zastrzega sobie prawo do dokonywania zmian niniejszego Regulaminu wyłącznie w razie zaistnienia przynajmniej jednej z wymienionych przyczyn:
	- a. zmiana powszechnie obowiązujących przepisów prawa regulujących wykonywanie Regulaminu przez Bank. Zmiana nastąpi w zakresie, w jakim zmiany mają bezpośredni wpływ na postanowienia zmienianych postanowień Regulaminu,
	- b. wydanie decyzji, zalecenia, rekomendacji lub interpretacji dotyczących wykonywania Regulaminu, przez organ administracji publicznej lub inny organ, który na mocy powszechnie obowiązujących przepisów prawa ma lub uzyska w przyszłości władcze uprawnienia w stosunku do Banku, w tym przez Narodowy Bank Polski, Komisję Nadzoru Finansowego, Europejski Urząd Nadzoru Bankowego (EBA), Europejski Urząd Nadzoru Giełd i Papierów Wartościowych (ESMA) – w zakresie w jakim te decyzje, zalecenia, rekomendacje lub interpretacje mają bezpośredni wpływ na postanowienia zmienianej części Regulaminu,
	- c. udostępnienie nowych funkcjonalności w Kanałach Elektronicznych (dalej: "funkcjonalność"), z zastrzeżeniem, że zmiany dokonane przez Bank nie mogą być podstawą do wprowadzenia lub zwiększenia opłat i prowizji w zakresie obsługi funkcjonalności (jeżeli zmiany są dokonywane bez zgody Klienta),
	- d. wycofanie funkcjonalności, w przypadku, jeśli koszt ponoszony przez Bank wynikający z utrzymania funkcjonalności jest: 1) niewspółmierny do liczby Klientów wykorzystujących daną funkcjonalność lub 2) liczba Klientów korzystających z danej funkcjonalności jest nieznaczna w stosunku do ogółu Klientów korzystających z systemu, który oferuje daną funkcjonalność lub 3) funkcjonalność jest przestarzała technologicznie w porównaniu z rozwiązaniami oferowanymi na rynku bankowym. O wycofaniu funkcjonalności Bank zawiadomi Klienta z minimum trzymiesięcznym wyprzedzeniem,
	- e. zmiana formy wykonywania usługi poprzez jej digitalizację (przeniesienie do Kanałów Elektronicznych), o ile zmiana nie jest sprzeczna z powszechnie obowiązującymi przepisami prawa lub wyraźnym wyborem Klienta wyrażonym przy zawieraniu Umowy,
	- f. wycofanie poszczególnych usług świadczonych w ramach Regulaminu, jeśli koszt ponoszony przez Bank w związku z wykonywaniem usługi jest: 1) niewspółmierny do liczby Klientów korzystających z usługi lub 2) liczba Klientów korzystających z danej usługi jest nieznaczna w stosunku do ogółu Klientów do których ma zastosowanie Regulamin. Wycofywane usługi nie mogą stanowić istotnych elementów treści Regulaminu. O wycofywaniu usługi Bank poinformuje Klienta z minimum trzymiesięcznym wyprzedzeniem,
	- g. zmiana aktualnie wykorzystywanych metod uwierzytelnienia w Kanałach Elektronicznych Banku, jeżeli na rynku finansowym udostępnione zostaną rozwiązania bezpieczniejsze w porównaniu do aktualnie stosowanych metod uwierzytelniania,
	- h. udostępnienie Klientom nowych usług lub funkcjonalności o charakterze opcjonalnym,
	- i. w razie dokonania zmian nazw usług lub uproszczenia postanowień Regulaminu, z zastrzeżeniem, że zmiany będą miały charakter redakcyjny i nie wpłyną na wzajemne prawa i obowiązki Banku i Klienta,
	- j. wprowadzenie zmian porządkowych wynikających ze zmian wprowadzonych z przyczyn wskazanych w punktach a-i powyżej.

2. W przypadku zmiany postanowień Regulaminu w czasie trwania Umowy Ramowej, Bank zobowiązany jest doręczyć Klientowi wprowadzone zmiany do Regulaminu lub Regulamin uwzględniający wprowadzone zmiany wraz z określeniem terminu wejścia w życie zmian, nie krótszego niż 14 dni od momentu doręczenia. Bank może powiadomić o zmianach:

- a. poprzez zamieszczenie zmian w wyciągu bankowym z rachunku doręczanym Klientowi, posiadaczowi rachunku/pakietu w sposób ustalony w umowie rachunku/pakietu lub
- b. poprzez przesłanie wiadomości w formie elektronicznej na adres e-mail w przypadku oferowania usługi przez Bank oraz podania przez Klienta, posiadacza rachunku/pakietu adresu e-mail do komunikacji z Bankiem lub
- c. poprzez dostarczenie wiadomości Klientowi w formie elektronicznej, za pośrednictwem systemu bankowości internetowej - w przypadku aktywowania przez Klienta posiadacza rachunku/pakietu dostępu do tego systemu lub
- d. listownie na wskazany adres do korespondencji

3. Jeżeli w terminie 14 dni od otrzymania tekstu wprowadzonych zmian Klient nie dokona wypowiedzenia Umowy lub Umowy Ramowej uznaje się, że zmiany zostały przyjęte i obowiązują strony.

#### **§37**

Bank zastrzega sobie prawo wykonywania niektórych usług w ramach Kanałów Elektronicznych za pośrednictwem podmiotów zewnętrznych, w szczególności podmiotów zależnych. Przekazywane do tych podmiotów dane objęte są tajemnicą bankową oraz postanowieniami Rozporządzenia Parlamentu Europejskiego i Rady (UE)2016/679 z dnia 27 kwietnia 2016 r. w sprawie ochrony osób fizycznych w związku z przetwarzaniem danych osobowych i w sprawie swobodnego przepływu takich danych oraz uchylenia dyrektywy 95/46/WE (ogólne rozporządzenie o ochronie danych osobowych) i podlegają ochronie w takim samym stopniu i zakresie jak w przypadku Banku. Bank ponosi pełną odpowiedzialność za transakcje wykonywane za pośrednictwem tych podmiotów.

#### **Postanowienia końcowe**

# **§38**

Za czynności związane z udostępnieniem i obsługą Kanałów Elektronicznych Bank pobiera opłaty i prowizje zgodnie z obowiązującą Taryfą Opłat i Prowizji Banku lub Biura Maklerskiego.

# **§39**

# **Wykaz funkcjonalności dostępnych w Pakietach Abonamentowych Systemu BusinessPro**

# **WYKAZ FUNKCJONALNOŚCI DOSTĘPNYCH W PAKIETACH ABONAMENTOWYCH SYSTEMU BusinessPro**

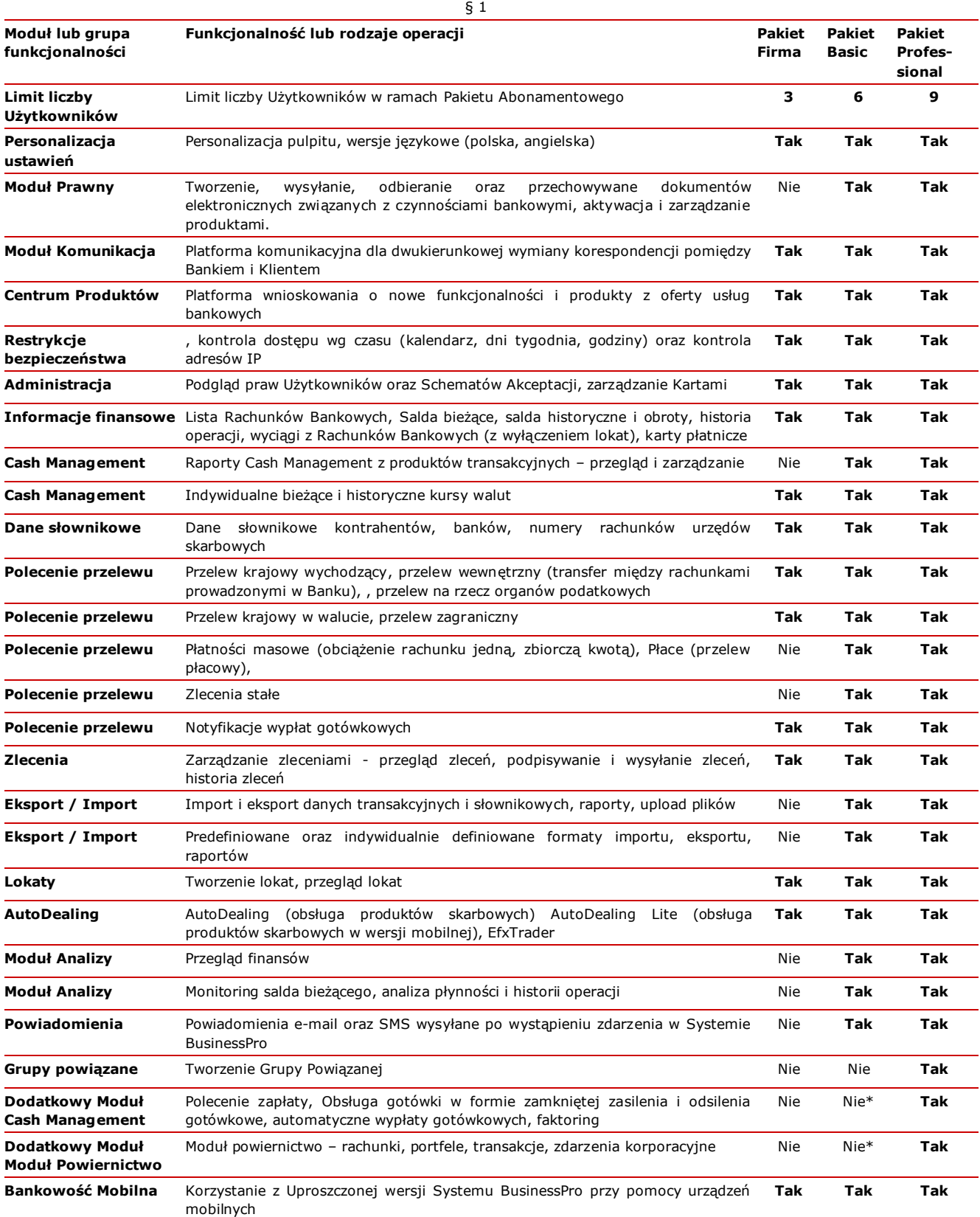

\* **Tak** w przypadku aktywacji dodatkowego modułu rozszerzającego funkcjonalność Pakietu Abonamentowego Basic

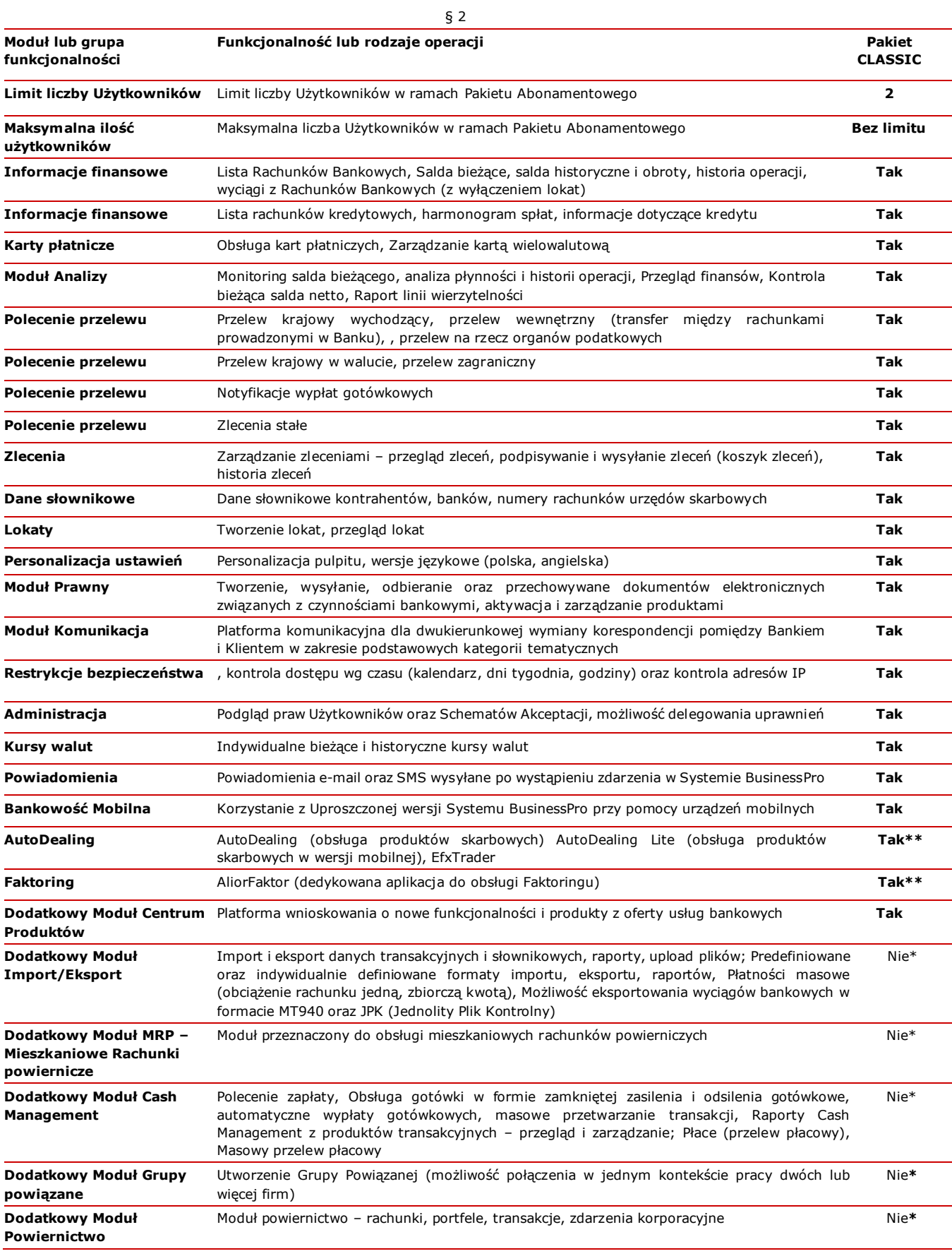

\* **Tak,** w przypadku aktywacji dodatkowego modułu rozszerzającego funkcjonalność Pakietu

\*\* Istnieje konieczność zawarcia dedykowanej umowy dotyczącej produktu

# Załącznik nr 1 do Regulaminu korzystania z kanałów Elektronicznych dla Przedsiębiorców i Innych Podmiotów – Zasady korzystania z Systemu **BankConnect**

# **Rozdział I**

Definicje i przedmiot dokumentu

#### **§ 1**

Dokument "Zasady korzystania z Systemu BankConnect Alior Banku SA" określa warunki oraz zasady współpracy pomiędzy Alior Bankiem Spółką Akcyjną oraz Klientem w zakresie korzystania z Systemu BankConnect.

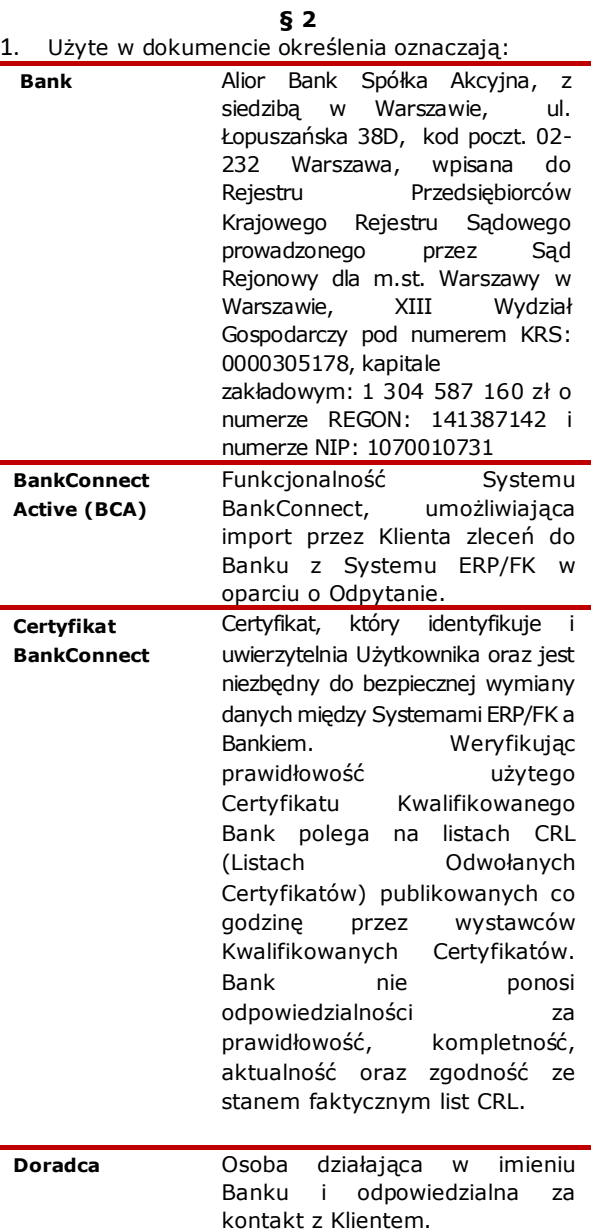

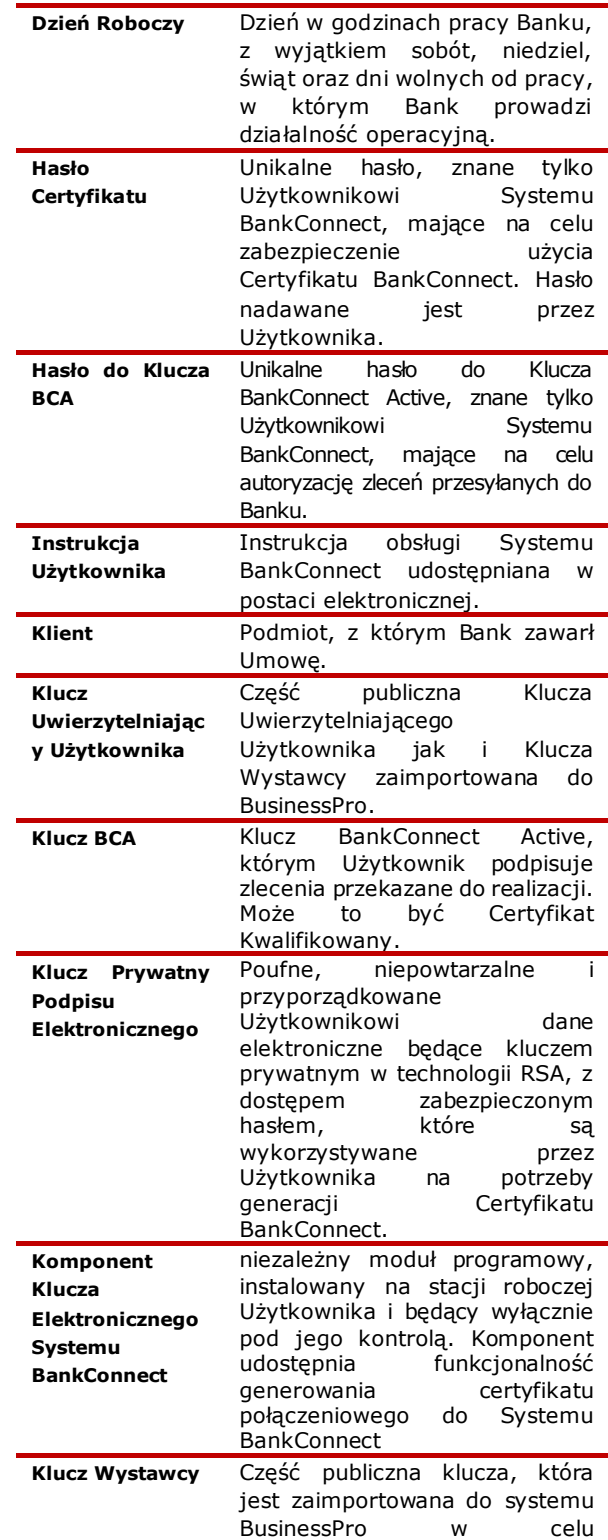

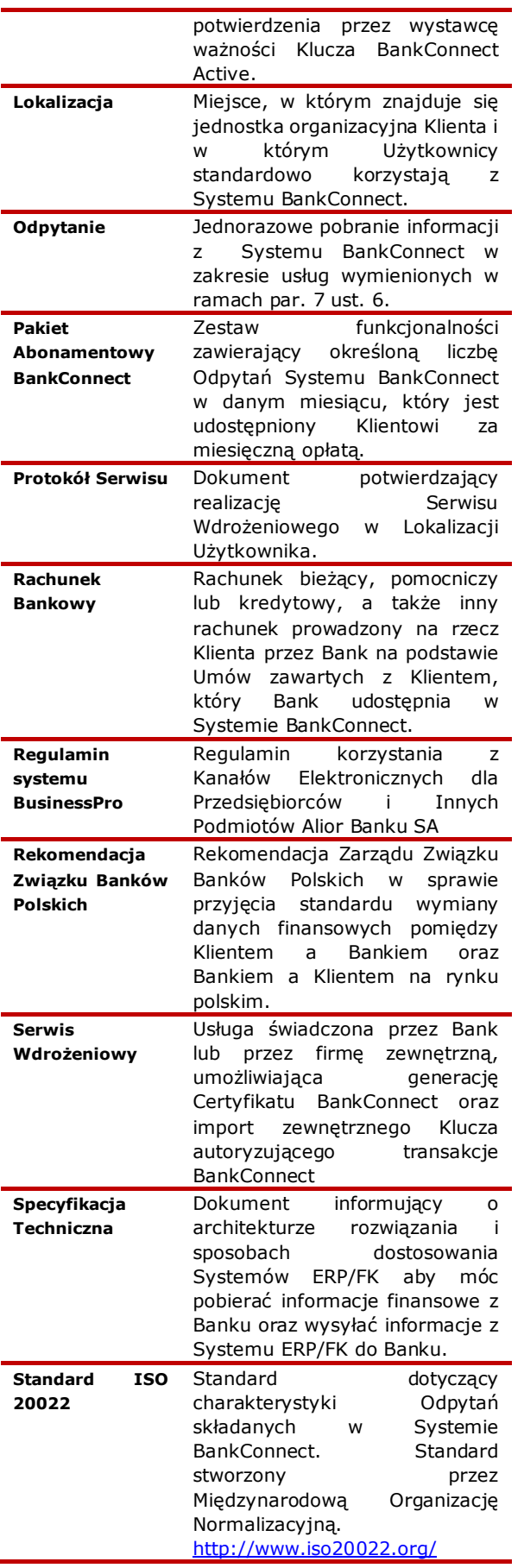

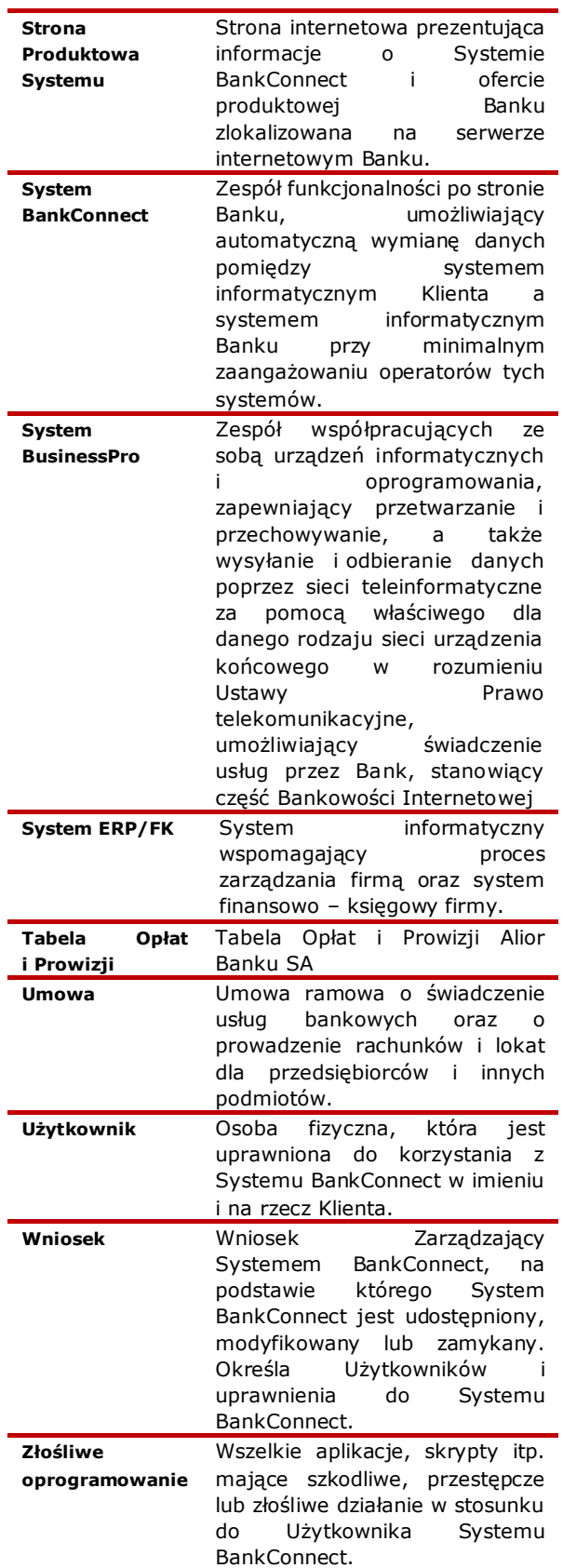

#### **Rozdział II**

Udostępnienie Systemu BankConnect

### **ZASADY UDOSTĘPNIANIA SYSTEMU BANKCONNECT KLIENTOM BANKU**

#### **§ 3**

- 1. Warunkiem udostępnienia Systemu BankConnect jest zawarcie Umowy, podpisanie przez Klienta Wniosku oraz posiadanie systemu BusinessPro.
- 2. W imieniu Klienta Wniosek podpisują osoby upoważnione do składania oświadczeń w zakresie praw i obowiązków majątkowych.
- 3. Klient we własnym zakresie i na własny koszt dokona zmian w Systemach ERP/FK, które będą umożliwiały wymianę informacji między Klientem a Bankiem.

# **ZASADY UDOSTĘPNIENIA SYSTEMU BANKCONNECT UPOWAŻNIONYM UŻYTKOWNIKOM**

#### **§ 4**

- 1. Klient zobowiązany jest do wskazania we Wniosku Użytkowników, którzy będą mieli uprawnienia do generacji Certyfikatu BankConnect. Użytkownicy, za pomocą wygenerowanego Certyfikatu BankConnect, będą mogli składać Odpytania, jak i otrzymywać odpowiedzi do/z Systemu BankConnect.
- 2. We Wniosku Klient może dodać/usunąć uprawnienia Użytkownikom do BankConnect z autoryzacją zleceń, które umożliwiają import zewnętrznego Klucza autoryzującego transakcje do systemu BusinessPro.
- 3. Nadanie użytkownikowi uprawnień opisanych w ust. 2 powoduje automatyczne nadanie mu prawa do uprawnień opisanych w ramach ust. 1.
- 4. Użytkownik Systemu BankConnect generuje Certyfikat BankConnect w systemie BusinessPro. Certyfikat BankConnect jest niezbędny do nawiązania bezpiecznego, szyfrowanego połączenia SSL Klienta z Bankiem.
- 5. Każdy Użytkownik Systemu BankConnect musi być Użytkownikiem systemu BusinessPro i musi mieć do niego dostęp.
- 6. Osoby, o których mowa w ust. 1-2 niniejszego paragrafu, uzyskują status Użytkowników Systemu BankConnect z chwilą zaakceptowania przez Bank Wniosku.
- 7. Z Systemu BankConnect może korzystać wyłącznie Użytkownik, któremu został wygenerowany Certyfikat BankConnect.
- 8. Za konsekwencje przekazania Certyfikatu BankConnect lub/oraz Klucza BCA osobom nieupoważnionym odpowiada Klient.
- 9. Uprawnienia Użytkowników są definiowane poprzez uprawnienia do rachunków w systemie BusinessPro

# **PAKIETY ABONAMENTOWE BANKCONNECT**

#### **§ 5**

- 1. W ramach Systemu BankConnect oferowane są trzy Pakiety Abonamentowe BankConnect: Silver, Gold i Platinum.
- 2. Każdy z Pakietów Abonamentowych BankConnect wymienionych w ust. 1, różni się darmową liczbą

miesięcznych Odpytań, których liczba określona jest w Tabeli Opłat i Prowizji.

- 3. Opłaty z tytułu Odpytań Systemu BankConnect w ramach Pakietu Abonamentowego BankConnect, określa aktualna Tabela Opłat i Prowizji.
- 4. Klient może zmienić rodzaj Pakietu Abonamentowego BankConnect poprzez złożenie Wniosku.

# **SERWIS WDROŻENIOWY SYSTEMU BANKCONNECT**

- 1. Wdrożenie Systemu BankConnect może zostać wykonane jako samodzielnie wdrożenie dokonywane przez Klienta ze wsparciem telefonicznym, bądź jako Serwis Wdrożeniowy wykonywany przez specjalistę Banku w Lokalizacji Klienta.
- 2. Wyboru sposobu wdrożenia dokonuje Klient poprzez zaznaczenie odpowiedniej pozycji na Wniosku.
- 3. Wdrożenie Systemu BankConnect wykonane samodzielnie przez Klienta ze wsparciem telefonicznym jest bezpłatne.
- 4. Wdrożenie Systemu BankConnect wykonane przez Serwis Wdrożeniowy jest odpłatne. Koszt wdrożenia określa aktualna Tabela Opłat i Prowizji.
- 5. Serwis Wdrożeniowy wykonywany przez specjalistę Banku w Lokalizacji wskazanej przez Klienta polega na:
	- 1) Przybyciu specjalisty dokonującego wdrożenia do Lokalizacji;
	- 2) Sprawdzeniu spełnienia wymagań systemowych opisanych w § 15 i w razie potrzeby i możliwości przyczynienie się do modyfikacji środowiska przy współpracy z administratorem systemu operacyjnego i/lub sieci celem doprowadzenia do spełnienia wymagań systemowych;
	- 3) Asyście przy generowaniu Certyfikatu BankConnect;
	- 4) Asyście przy transformacji Certyfikatu BankConnect do formatu umożliwiającego zestawienie połączenia;
	- 5) Asyście przy importowaniu Klucza autoryzującego transakcje BankConnect do systemu BusinessPro.
- 6. Wykonanie czynności określonych w ust. 5 podczas wdrożenia przez Bank dotyczy wyłącznie Użytkowników, którzy nie są zablokowani w systemie BusinessPro.
- 7. Bank zastrzega sobie możliwość zlecenia podwykonawcy wykonania czynności, o których mowa w ust. 5.
- 8. System BankConnect jest wdrażany przez Bank w zakresie, terminie i miejscu ustalonym przez Bank i Klienta, jednak nie wcześniej niż 3 Dni Robocze od momentu złożenia Wniosku.
- 9. W przypadku Serwisu Wdrożeniowego wykonywanego przez specjalistę Banku w Lokalizacji Klienta, Klient zobowiązany jest do podpisania Protokołu Serwisu, potwierdzającego wizytę Specjalisty w Lokalizacji.
- 10. Serwis Wdrożeniowy wykonywany przez specjalistę Banku, który nie został ukończony w ustalonym dniu z przyczyn leżących po stronie Klienta, zostanie dokończony jako pozagwarancyjna interwencia serwisowa.
- 11. Podczas Serwisu Wdrożeniowego Systemu BankConnect, Klient zobowiązuje się do podejmowania zachowań bezpośrednio koniecznych dla umożliwienia wdrożenia Systemu BankConnect, w szczególności do zapewnienia obecności administratora systemu operacyjnego i/lub sieci oraz możliwie największej liczby Użytkowników w trakcie szkolenia.
- 12. Bank rekomenduje, żeby Klient przekazał nieodpłatnie Producentowi i/lub Dostawcy Systemu ERP/FK specyfikację techniczną, umożliwiająca implementację rozwiązania w Systemie ERP/FK Klienta.

### **Rozdział III**

Korzystanie z Systemu BankConnect

# **ZASADY REALIZOWANIA ODPYTAŃ**

# **§ 7**

- 1. Bank zobowiązuje się umożliwić Klientowi dostęp do Systemu BankConnect całą dobę, każdego dnia roku, z zastrzeżeniem ust. 2.
- 2. Bank zastrzega sobie prawo wykonywania okresowych przerw technicznych związanych z konserwacją lub rozbudową Systemu BankConnect lub systemu BusinessPro co w efekcie może spowodować czasową niemożliwość korzystania z Systemu BankConnect..
- 3. Każde Odpytanie składane za pomocą Systemu BankConnect wymaga aktualnego i ważnego Certyfikatu BankConnect oraz prawidłowej struktury XML, która jest opisana w specyfikacji technicznej.
- 4. Generowanie Certyfikatu BankConnect, o którym mowa w ust. 3 niniejszego paragrafu, wymaga posiadania zainstalowanego komponentu oraz użycia Klucza Prywatnego Podpisu Elektronicznego.
- 5. Bank realizuje prawidłowo złożone Odpytania Systemu BankConnect, zgodne z specyfikacją techniczną i Rekomendacją Zarządu Związku Banków Polskich. W razie błędnie złożonego Odpytania, System zwraca informację o błędzie Odpytania.
- 6. W ramach Systemu BankConnect, Klient ma możliwość zadawania Odpytań o:
	- 1) Saldo bieżące;
	- 2) Wyciągi;
	- 3) Historię operacji;
	- 4) Raporty plikowe;
	- 5) Szczegóły zleconej transakcji;
	- 6) Status zleconej transakcji;
	- 7) Zlecenia krajowe;
	- 8) Zlecenia w obrocie dewizowym;
	- 9) Zlecenia na rzecz organów podatkowych;
	- 10) Zlecenia na rzecz Zakładu Ubezpieczeń Społecznych;
	- 11) Anulowanie transakcji;
	- 12) Upload plików do Banku;
- 7. Odpytania, o których mowa w ust. 6, pkt. 1-6 niniejszego paragrafu, dotyczą rachunków: bieżących, pomocniczych, kredytowych, do których Użytkownik posiada uprawnienia w systemie BusinessPro przynajmniej na poziomie przeglądania.
- 8. Odpytania, o których mowa w ust. 6, pkt. 7-12 niniejszego paragrafu, dotyczą rachunków: bieżących, pomocniczych, kredytowych, do których Użytkownik posiada uprawnienia w systemie BusinessPro przynajmniej na poziomie przeglądania, wpisywania i podpisywania.

# **BANKCONNECT ACTIVE**

- 1. BankConnect Active umożliwia importowanie zleceń do Banku, o których mowa w § 7 ust. 6, pkt. 7 - 12
- 2. Import zleceń określonych w ust. 1, jest możliwy za pomocą bezpiecznego połączenia z wykorzystaniem Certyfikatu BankConnect, po uprzednim dostosowaniu Systemu ERP/FK Klienta do wymogów Systemu BankConnect Active.
- 3. Klient ma możliwość importu zleceń, określonych w § 7 ust. 6, pkt. 7 - 12. w następujących formach:
	- a) Zlecenia bez podpisu (autoryzacja importowanych zleceń odbywa się po stronie Systemu BusinessPro);
	- b) Zlecenia z podpisem (autoryzacja importowanych zleceń odbywa się po stronie Systemu ERP/FK, którego używa Klient);
	- c) Zlecenia z częściowym podpisem (autoryzacja częściowo odbywa się po stronie Systemu ERP/FK Klienta, a finalna autoryzacja odbywa się w systemie BusinessPro);
- 4. Zlecenia z podpisem oraz z częściowym podpisem muszą być opatrzone podpisem dokonanym za pomocą Klucza BCA w standardzie XAdES – BES.
- 5. Import Klucza BCA do systemu BusinessPro jest możliwy po nadaniu stosownych uprawnień na Wniosku zarządzającym systemem BankConnect.
- 6. Klucz Uwierzytelniający Użytkownika należy podpisać Kluczem Prywatnym Podpisu Elektronicznego.
- 7. Klucz BCA jest aktywny (tj. można nim podpisywać zlecenia) do 3 godzin od poprawnego importu do systemu BusinessPro.
- 8. Klient ma możliwość anulowania Klucza BCA w systemie BusinessPro.
- 9. W celu prawidłowego importu zleceń za pomocą BankConnect Active, wymagane jest posiadanie uprawnień do wpisywania i podpisywania zleceń w systemie BusinessPro. Zasady nadawania uprawnień Użytkowników w systemie BusinessPro określa Regulamin systemu BusinessPro.
- 10. W przypadku braku posiadania przez Użytkownika uprawnień do "wysyłania" zleceń, zlecenia zaimportowane z podpisem przez Klienta za pomocą BankConnect Active zostaną przyjęte do realizacji przez Bank, po spełnieniu schematu akceptacji, ustalonego przez Klienta zgodnie z postanowieniami Regulaminu systemu BusinessPro.
- 11. W celu prawidłowej realizacji zaimportowanych zleceń za pomocą BankConnect Active, wymagane jest zaimportowanie do systemu BusinessPro,

Klucza autoryzującego transakcje BankConnect, lub Certyfikatu Kwalifikowanego danego Użytkownika.

12. Koszty, zasady z oraz terminy realizacji zleceń zaimportowanych przez Klienta za pomocą BankConnect Active określa Regulamin korzystania z Kanałów Elektronicznych dla Przedsiębiorców i<br>Innvch Podmiotów, Regulamin Prowadzenia Regulamin Prowadzenia Rachunków Bankowych oraz Tabela Opłat i Prowizii.

## **AKTUALIZACJE SPECYFIKACJI ORAZ OPROGRAMOWANIA DO POŁĄCZENIA**

**§ 9**

Bank może nieodpłatnie udostępnić Klientowi uaktualnioną Specyfikacje Techniczną Systemu BankConnect.

#### **Rozdział IV**

Pomoc techniczna i wsparcie

#### **ZDALNE WSPARCIE SYSTEMU BANKCONNECT**

#### **§ 10**

- 1. W okresie udostępniania Systemu BankConnect, Bank zapewnia Klientowi wsparcie telefoniczne.
- 2. Zakres udzielanego wsparcia telefonicznego obejmuje w szczególności:
	- 1) Udzielanie informacji związanych z funkcjonowaniem Systemu BankConnect;
	- 2) Identyfikację problemów zgłaszanych przez Użytkowników związanych z korzystaniem z Systemu BankConnect;
	- 3) Pomoc przy generowaniu Certyfikatu BankConnect w systemie BusinessPro;
	- 4) Pomoc przy odwołaniu Certyfikatu BankConnect w systemie BusinessPro;
	- 5) Pomoc przy imporcie Klucza autoryzującego transakcje do systemu BusinessPro.
- 3. Warunkiem korzystania z telefonicznej linii wsparcia systemu BusinessPro jest każdorazowe uwierzytelnienie Użytkownika zgodnie z zasadami określonymi w Regulaminie Systemu BusinessPro
- 4. Klient, wysyłając do wsparcia telefonicznego wiadomości pocztą elektroniczną bez opcji szyfrowania danych, akceptuje tym samym ryzyko ujawnienia treści niezaszyfrowanej wiadomości poczty elektronicznej i jej załączników lub ich podmianie zanim dotrze do Banku.
- 5. Bank ma prawo nagrywać i przechowywać zapisy rozmów telefonicznych przeprowadzonych przez Użytkowników ze wsparciem telefonicznym .

### **GWARANCYJNE ORAZ POZAGWARANCYJNE INTERWENCJE SERWISOWE**

#### **§ 11**

- 1. Bank zapewnia Klientowi w okresie obowiązywania Umowy możliwość korzystania z Gwarancyjnej Interwencji Serwisowej w Lokalizacji w przypadku nieprawidłowego działania Systemu BankConnect.
- 2. Na życzenie Klienta Bank wykonuje pozagwarancyjne interwencje serwisowe. Zakres

usług świadczonych podczas Serwisu w Lokalizacji obejmuje w szczególności:

- 1) Dodatkowe szkolenie z zakresu generacji i odwołania Certyfikatów BankConnect;
- 2) Asyste w rekonfiguracji sprzetu lub systemu operacyjnego, mające na celu przyczynienie się do prawidłowego działania Systemu BankConnect w Lokalizacji.

# **Rozdział V**

Bezpieczeństwo Systemu BankConnect

# **BEZPIECZEŃSTWO KORZYSTANIA Z SYSTEMU BANKCONNECT**

# **§ 12**

- 1. Użytkownicy są zobowiązani do zapoznania się i stosowania niniejszych zasad bezpieczeństwa korzystania z Systemu BankConnect.
- 2. Użytkownicy zobowiązani są do przechowywania Certyfikatu BankConnect, Klucza BCA oraz jego ochrony z zachowaniem należytej staranności.
- 3. Użytkownicy nie mogą przechowywać Certyfikatu BankConnect razem z Hasłem Certyfikatu.
- 4. Użytkownicy nie mogą przechowywać Klucza BCA razem z Hasłem do Klucza BCA.
- 5. Użytkownicy nie mogą udostępniać Certyfikatu BankConnect, Hasła Certyfikatu, Klucza BCA oraz Hasła do Klucza BCA osobom trzecim.
- 6. Klient zobowiązuje się zabezpieczyć stacje robocze Użytkowników celem uniknięcia przejęcia Certyfikatu BankConnect, Klucza BCA przez osoby trzecie. W szczególności infrastruktura musi być zabezpieczona przed Złośliwym Oprogramowaniem przechwytującym pliki ze stacji roboczej.
- 7. Zasady bezpieczeństwa określone w Regulaminie BusinessPro stosuje się odpowiednio.
- 8. Bank rekomenduje podpisywanie zleceń za pomocą Klucza BCA, a w szczególności za pomocą Certyfikatu Kwalifikowanego.

# **§ 13**

W przypadku utraty przez Użytkownika Certyfikatu BankConnect, Hasła Certyfikatu, Klucza BCA lub Hasła do Klucza BCA a w szczególności w przypadku istnienia podejrzenia, iż część lub wszystkie Certyfikaty BankConnect, Hasła Certyfikatów, Klucze BCA lub Hasła do Kluczy BCA mogą zostać wykorzystane przez nieuprawnione osoby trzecie, Klient zobowiązany jest do bezzwłocznego odwołania wszystkich certyfikatów w systemie BusinessPro .

#### **Rozdział VI**

Postanowienia końcowe

# **ZASADY ODPOWIEDZIALNOŚCI**

- 1. Bank nie odpowiada za skutki braku możliwości korzystania z Systemu BankConnect na skutek niespełnienia przez Klienta wymogów systemowych, o których mowa w par. 15.
- 2. Klient jest zobowiązany podjąć wszelkie działania wymagane z należytą starannością w celu zachowania bezpieczeństwa Systemu

BankConnect, w szczególności do przeciwdziałania dostępu do niego osób nieuprawnionych. Klient jest zobowiązany do podjęcia działań, o których mowa w zdaniu pierwszym, przez wszystkich Użytkowników. Wszelkie działania i zaniechania Użytkowników traktuje się jak działania i zaniechania Klienta.

- 3. Klienta obciążają w pełni wszelkie skutki Odpytań złożonych w Systemie BankConnect:
	- 1) Skutki Odpytań złożonych przez osoby, którym Klient lub Użytkownik udostępnił dane konieczne do korzystania z Systemu BankConnect i składania Odpytań;
	- 2) Skutki złożenia Odpytań przez osoby nieuprawnione w rezultacie uzyskania przez te osoby Certyfikatu BankConnect, bez względu na sposób ich uzyskania oraz bez względu na zawinienie Klienta lub Użytkownika;
- 4. Za zakres dostępu do Systemu BankConnect, przydzielonych określonemu Użytkownikowi, odpowiada wyłącznie Klient nadający odpowiednie uprawnienia w Systemie ERP/FK, systemie BusinessPro oraz Systemie BankConnect. Bank nie ponosi odpowiedzialności za skutki zachowania Użytkownika w przypadku błędnie zdefiniowanych praw dostępu.
- 5. Bank nie ponosi odpowiedzialności za skutki nieumiejętnego posługiwania się Systemem BankConnect wskutek nie zapoznania się Użytkowników z specyfikacją techniczną.
- 6. Bank nie ponosi odpowiedzialności za nie wykonanie lub nieprawidłowe wykonanie Odpytania niezgodnego z specyfikacją techniczną.
- 7. Wyłączną odpowiedzialność za treść Odpytań ponosi Klient. W szczególności Bank nie ponosi odpowiedzialności za skutki błędnego wywołania Odpytania przez Klienta, w tym Odpytań złożonych pomyłkowo.
- 8. Bank nie ponosi odpowiedzialności za brak wykonania lub nieprawidłowe wykonanie Odpytania spowodowane działaniem siły wyższej.
- 9. Bank nie ponosi odpowiedzialności za nieprawidłowe działanie interfejsu pomiędzy Systemem ERP/FK a Systemem BankConnect, jeżeli interfejs został stworzony niezgodnie ze Specyfikacją Techniczną przekazaną Klientowi.
- 10. Bank nie ponosi odpowiedzialności za szkody wynikające z naruszenia przez Klienta i Użytkowników warunków określonych w Umowie i Zasadach korzystania z Systemu BankConnect.
- 11. Bank ponosi odpowiedzialność za realizację zleceń przekazanych do Banku zgodnie z zasadami określonymi w niniejszym dokumencie,<br>Regulaminie Systemu BusinessPro oraz w Systemu BusinessPro oraz w regulaminach opisujących rozliczenia pieniężne, prowadzenie rachunków bankowych.
- 12. Bank pobiera opłaty z tytułu realizacji zleceń importowanych za pomocą BankConnect Active zgodnie z obowiązującą Tabelą Opłat i Prowizji.

# **WYMAGANIA SYSTEMOWE**

### **§ 15**

1. Celem rozpoczęcia korzystania z Systemu BankConnect Klient zobowiązany jest do

spełnienia wszystkich wymagań systemowych, znajdujących się na Stronie Produktowej Systemu oraz/lub w niniejszym dokumencie.

- 2. System BankConnect współpracuje z Systemami Operacyjnymi:
	- 1) obsługującymi aplikację niezbędną do zestawienia połączenia
	- 2) obsługującymi System BusinessPro
- 3. Do poprawnego działania Systemu BankConnect, niezbędne jest odblokowanie portu 443 do witryny:

https://bn.aliorbank.pl/hadeshades/do/Login.

- 4. Sprzęt, oprogramowanie i łącze teletransmisyjne niezbędne do korzystania z Systemu BankConnect, Klient nabywa i utrzymuje na własny koszt.
- 5. Bank informuje Klienta o istotnych zmianach wymogów technicznych poprzez Komunikat systemowy BusinessPro Klient zobowiązany jest niezwłocznie dostosować posiadane oprogramowanie zgodnie z opisanymi zmianami.

# **POZOSTAŁE POSTANOWIENIA (POSTANOWIENIA KOŃCOWE)**

- 1. System BankConnect udostępniany jest Klientowi przez Bank na czas nieokreślony.
- 2. Klient może zrezygnować z korzystania z Systemu BankConnect poprzez złożenie pisemnego oświadczenia na Wniosku.
- 3. Modyfikacje parametrów Systemu BankConnect wykonywane są przez Bank na podstawie złożonego przez Klienta Wniosku.
- 4. W sprawach nieuregulowanych w niniejszym dokumencie, stosuje się odpowiednio zapisy regulaminów wskazanych w § 8 ust. 12.